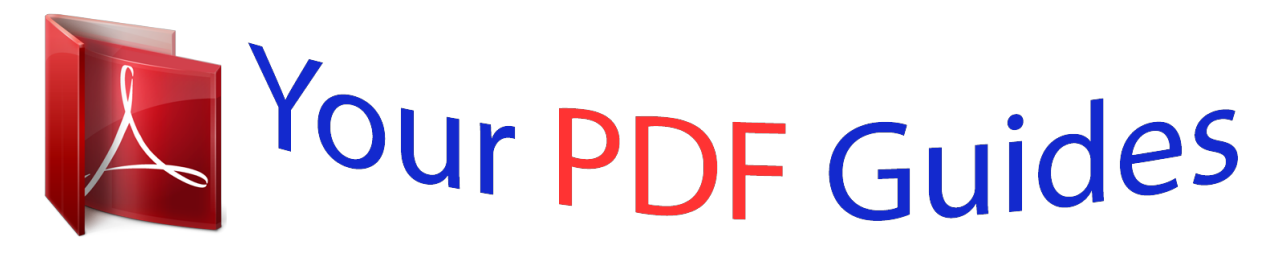

You can read the recommendations in the user guide, the technical guide or the installation guide for D-LINK DNS-325. You'll find the answers to all your questions on the D-LINK DNS-325 in the user manual (information, specifications, safety advice, size, accessories, etc.). Detailed instructions for use are in the User's Guide.

> **User manual D-LINK DNS-325 User guide D-LINK DNS-325 Operating instructions D-LINK DNS-325 Instructions for use D-LINK DNS-325 Instruction manual D-LINK DNS-325**

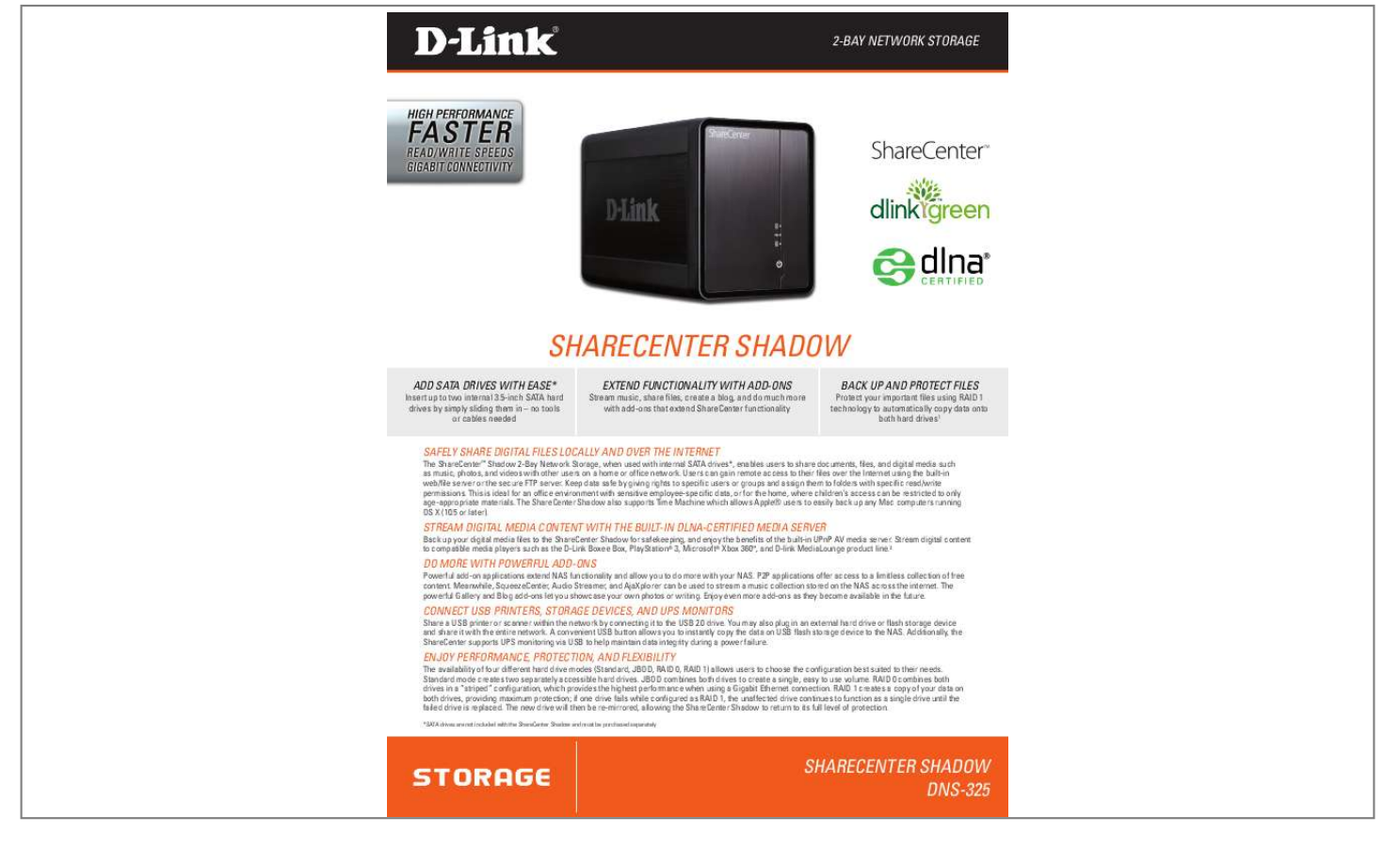

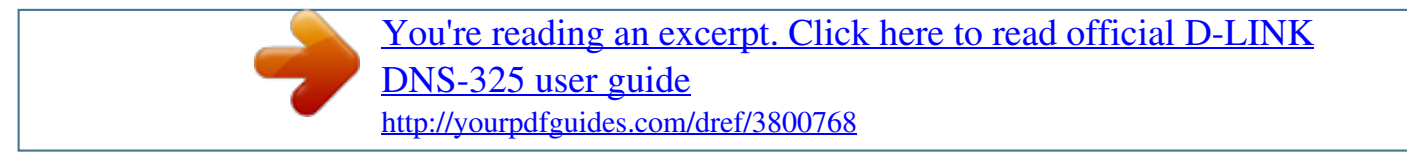

## *Manual abstract:*

*@@the ShareCenter Shadow also supports time Machine which allows apple® users to easily back up any Mac computers running oS X (10.5 or later). SaFeLy Share dIgItaL FILeS LoCaLLy and oVer the Internet StreaM dIgItaL MedIa Content wIth the BUILt-In dLna-CertIFIed MedIa SerVer do More wIth PowerFUL add-onS Back up your digital media files to the ShareCenter Shadow for safekeeping, and enjoy the benefits of the built-in UPnP aV media server. Stream digital content to compatible media players such as the d-Link Boxee Box, PlayStation® 3, Microsoft® Xbox 360TM, and d-link MediaLounge product line.2 Powerful add-on applications extend naS functionality and allow you to do more with your naS. P2P applications offer access to a limitless collection of free content. Meanwhile, SqueezeCenter, audio Streamer, and ajaXplorer can be used to stream a music collection stored on the naS across the internet. @@@@@@a convenient USB button allows you to instantly copy the data on USB flash storage device to the naS. additionally, the ShareCenter supports UPS monitoring via USB to help maintain data integrity during a power failure. enjoy PerForManCe, ProteCtIon, and FLeXIBILIty the availability of four different hard drive modes (Standard, jBod, raId 0, raId 1) allows users to choose the configuration best suited to their needs.*

*Standard mode creates two separately accessible hard drives. jBod combines both drives to create a single, easy to use volume. @@@@@@@@@@But what if that hard drive fails? @@@@@@@@@@Backup software is also included on the Cd, allowing users to backup valuable files from a computer to the ShareCenter Shadow manually, according to a schedule, or in real-time. yoUr network SetUP Ieee 802.3 Ieee 802.*

*3ab Ieee 802.3u tCP/IP CIFS/SMB nFS aFP dhCP Client ddnS ntP FtP over SSL/tLS, FXP httP/httPS LLtd PnP -X UPnP aV USB 2.0 Bonjour webdaV Power Lan hdd 1 hdd 2 aCCoUnt ManageMent User account management group account management User/group Quota management network Share management*

*ISo Mount management Schedule Backup from PC to naS Schedule Local Backups Schedule remote Backups apple time Machine support USB Backups Power ManageMent BaCkUP ManageMent Power Saving mode auto Power recovery Schedule Power off Smart Fan control d-Link green ethernet Power SUPPLy external Power Supply dC 12 V/4 a Switching reMote FILe SharIng remote File access (ajaXplorer, webdaV) Power ConSUMPtIon normal mode: 21.04 w Sleep mode: 10.45 w LedS deVICe ManageMent Internet explorer 7+, Mozilla Firefox 3+ or apple Safari 4+ easy Search Utility e-Mail notifications SMS notifications System/FtP log yahoo! widget teMPeratUre operating: 0° to 40° C (32° to 104° F) Storage: -20° to 70° C (-4° to 158° F) oPeratIng hUMIdIty 5% to 90% (non-condensing) PortS 10/100/1000 gigabit ethernet Port 1 USB 2.*

*0 Port Power dIMenSIonS (w x d x h) 104 x 198 x 132 mm (4.1 x 7.8 x 5.2 inches) FILe SharIng SUPPorted hard drIVe tyPe 1 3.5" Internal, Sata I/II Up to 2 tB capacity 3 dISk ManageMent Multiple hard drive Configurations: raId 0, raId 1, jBod, Standard raId migration from non-raId to raId 1 hard drive Format: eXt3 Scandisk S.M.a.r.t. Max.*

*User account: 256 users Max. group: 32 groups Max. Shared Folder: 128 folders (without Bt) Max. @@raId 1 mirroring requires the use of two internal sata drives. @@@@May not work with older generation Sata drives. For a list of Sata drives that have been tested to work with the ShareCenter Shadow, visit d-Link support websites. d-Link cannot guarantee full compatibility or proper playback with all codecs. @@Maximum hdd capacity supported may increase in future depending on advances in Sata technology. 2 3 ACN 052 202 838 D-Link Corporation no. @@@@all other trademarks belong to their respective*

*owners.*

*©2010 d-Link Corporation. all rights reserved. release 01 (november 2010) ShareCenter Shadow dnS-325 .*

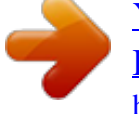

[You're reading an excerpt. Click here to read official D-LINK](http://yourpdfguides.com/dref/3800768) [DNS-325 user guide](http://yourpdfguides.com/dref/3800768) <http://yourpdfguides.com/dref/3800768>